[Turing-gép](#page-2-0)  $MIX$  1009 –  $MMX$  2009 [RAM-gép \(random access machine\)](#page-5-0)

# Informatika 1 2. előadás: Absztrakt számítógépek

## Wettl Ferenc

#### Budapesti Műszaki és Gazdaságtudományi Egyetem

<span id="page-0-0"></span>2015-09-08

[Turing-gép](#page-2-0)  $MIX$  1009 –  $MMX$  2009 [RAM-gép \(random access machine\)](#page-5-0)

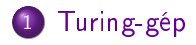

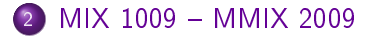

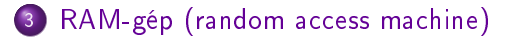

Wettl Ferenc [Absztrakt számítógépek](#page-0-0)

[Turing-gép](#page-2-0)  $MIX$  1009 -  $\overline{MM}$ [RAM-gép \(random access machine\)](#page-5-0)

- A Turing-gép egy  $M = \langle Q, \Gamma, b, \Sigma, \delta, q_0, F \rangle$  hetes, ahol
- Q az 'állapotok' nem üres halmaza,
- Γ a 'szalag ábécé' véges, nem üres halmaza,

<span id="page-2-0"></span>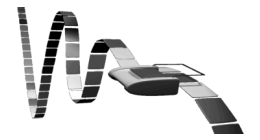

- $\bullet \; b \in \Gamma$  az 'üres szimbólum' (az egyetlen jel, amiből végtelen sok lehet a szalagon),
- $\bullet \Sigma \subseteq \Gamma \setminus \{b\}$  a 'bemeneti jelek' halmaza,
- $q_0 \in Q$  a 'kezdő állapot'
- $\bullet$   $\mathsf{F} \subset \mathsf{Q}$  a 'végállapotok' halmaza (ekkor a gép leáll).
- $\bullet \delta : (Q \setminus F) \times \Gamma \hookrightarrow Q \times \Gamma \times \{L, R\}$  az 'átviteli függvény' (ha nincs értelmezve, a gép leáll), ahol R a szalag jobbra, L balra mozgatást jelenti,
- H Church-Turing-tézis: minden formalizálható probléma, ami megoldható algoritmussal, az megoldható Turing-géppel is.

[Turing-gép](#page-2-0) MIX 1009 - MMIX 2009 [RAM-gép \(random access machine\)](#page-5-0)

Dolgos hód (Radó Tibor, 1962, busy beaver) az a Turing-gép, amely adott típusú Turing-gépek közül a legtöbb nem üres jelet írja egy üres szalagra, és véges lépésben leáll.

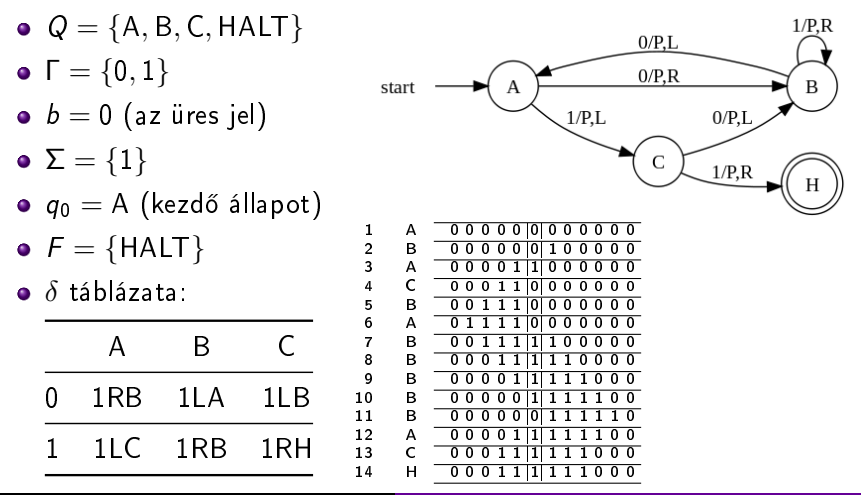

[Turing-gép](#page-2-0) MIX 1009 - MMIX 2009 [RAM-gép \(random access machine\)](#page-5-0)

- Knuth: A programozás művészete c. könyve számára kigondolt hibrid (bináris/decimális) gép (assembler nyelve a MIXAL)
- Egy bájt binárisan 6 bit (0–63), decimálisan 2 számjegy (0–99). Egy szó 5 bájt és egy előjel.
- Regiszterek: A (akkumulátor) és X (extension) (5 bájt + előjel), 6 indexregiszter (2 bájt + előjel), J (jump, 2 bájt)
- Egy példaprogram:

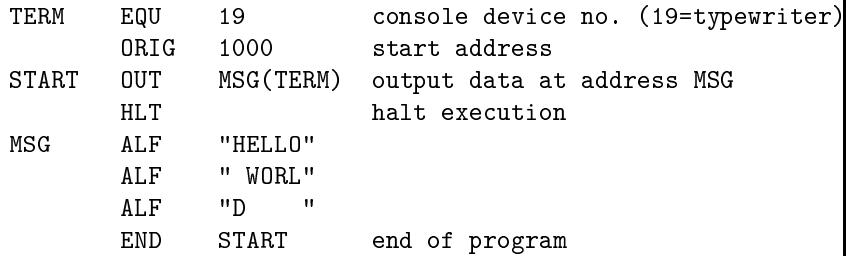

<span id="page-4-0"></span>**•** Egy [tutorial.](http://www.gnu.org/software/mdk/manual/html_node/MIX-and-MIXAL-tutorial.html)

[Turing-gép](#page-2-0)<br>1009 – MMIX 2009 [MIX 1009 MMIX 2009](#page-4-0) [RAM-gép \(random access machine\)](#page-5-0)

- A RAM-gép egy természetes számokkal indexelt p programtárból és egy természetes számokkal indexelt r adattárból áll, mely induláskor csak 0-kat tartalmaz.
- $\bullet$  A program végrehajtása a  $p_0$  cellájába írt utasítással indul és egy üres utasítással zárul.
- $\bullet$  Az adattár *i*-edik cellájának ( $i \in \mathbb{N}_0$ ) tartalmát r[*i*] vagy r<sub>i</sub> jelöli, ami csak egész szám lehet.
- **•** Megengedett utasítások, ahol  $z \in \mathbb{Z}$ ,  $i, n \in \mathbb{N}_0$ :

<span id="page-5-0"></span>
$$
r_i \leftarrow z
$$
\n
$$
r_i \leftarrow r_n, r_i \leftarrow r_{r_n} \text{ (azaz } r_i \leftarrow r[r[n]]),
$$
\n
$$
r_i \leftarrow r_i \pm r_n, (r_i \leftarrow r_i * r_n, r_i \leftarrow r_i/r_n),
$$
\n
$$
\rho_n: \text{ ugrás az } n\text{-edik programsorra,}
$$
\n
$$
\text{if } r_i = 0 \, \rho_n: \text{ ugrás az } n\text{-edik programsorra, ha } r_i = 0,
$$
\n
$$
\text{if } r_i > 0 \, \rho_n: \text{ ugrás az } n\text{-edik programsorra, ha } r_i > 0,
$$

[Turing-gép](#page-2-0)<br>1009 – MMIX 2009 [MIX 1009 MMIX 2009](#page-4-0) [RAM-gép \(random access machine\)](#page-5-0)

- A RAM-gép előadáson bemutatott "számítógépszerű" változata:
	- A programtár és a memória véges,
	- minden memóriacella 1-bytos, minden utasítás 2-bytos, az első byte az utasítást, a második az operandust tartalmazza, pl. ADD 12 jelentése:  $r_0 \leftarrow r_0 + r_{12}$
	- számítás és összehasonlítás csak a 0-dik memóriacella (és esetleg egy másik) tartalmával végezhet®,
	- az utasításokat mnemonikokkal jelöljük, ezek három változata:
		- közvetlen: az n operandus egy szám, a műveletet azzal végezzük (jelölése az utasítás végére tett  $=$ )
		- direkt: az n operandust memóriacímnek tekintjük és a műveletet az r[n] (azaz az r<sub>n</sub>) tartalmával végezzük,
		- · indirekt: az n operandust egy memóriacím címének tekintjük, a műveletet az r[r[n]] (azaz az r $_{r_n}$ ) számmal végezzük (jelölése az utasítás végére tett \*)

[Turing-gép](#page-2-0) [MIX 1009 MMIX 2009](#page-4-0) [RAM-gép \(random access machine\)](#page-5-0)

### Vezérl® utasítások

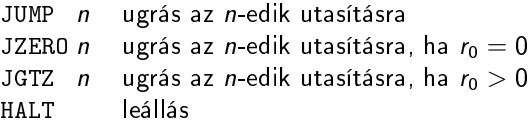

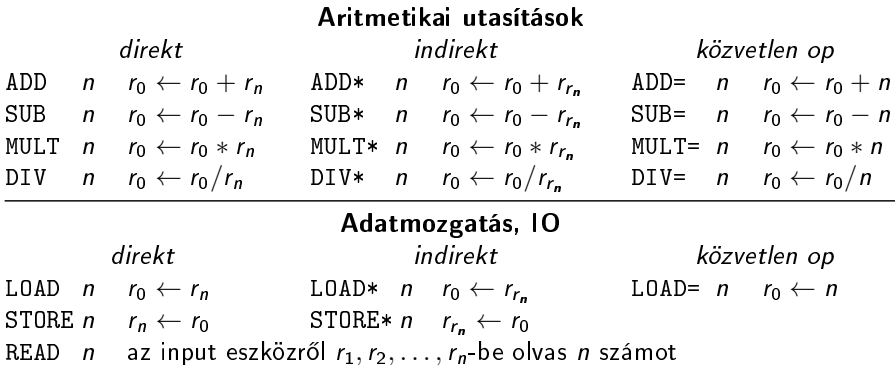

WRITE  $n$  az output eszközre írja  $r_1, r_2, \ldots, r_n$  tartalmát

[Turing-gép](#page-2-0) [MIX 1009 MMIX 2009](#page-4-0) [RAM-gép \(random access machine\)](#page-5-0)

Írjunk programot  $(a, b)$  kiszámítására, ahol  $a, b \in \mathbb{N}_0!$ 

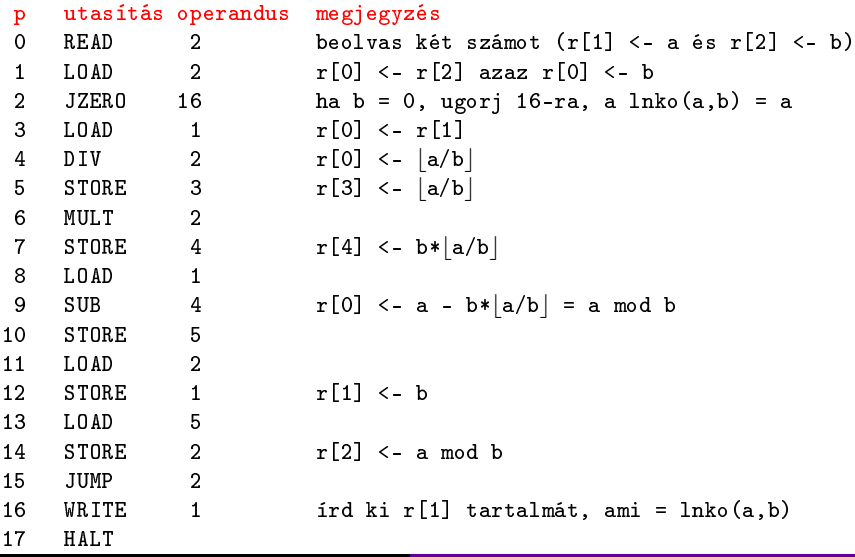

## Kérdések

- **1** Hogy működik a Turing-gép?
- <sup>2</sup> Melyik Turing-gépre írt programokat nevezzük dolgos hódnak?
- <sup>3</sup> A RAM-gép Neumann-elvű?
- <sup>4</sup> Mi a különbség a direkt és az indirekt gépi utasítás között?
- <span id="page-9-0"></span><sup>5</sup> Mi a memória tartalma az alábbi program végrehajtása után?
	- 1 LOAD= 5 2 STORE 1
	- 3 STORE\* 1
	- 4 JZERO 7
	- 5 LOAD= 2 6 MUL 1
	- 7 HALT